<span id="page-0-4"></span>**graph twoway rscatter —** Range plot with markers

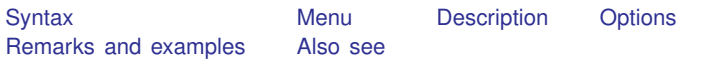

### <span id="page-0-0"></span>**Syntax**

```
\frac{\text{two}}{\text{way}} rscatter ylvar y2var xvar if \end{bmatrix} in{bmatrix} in \end{bmatrix} , options
```
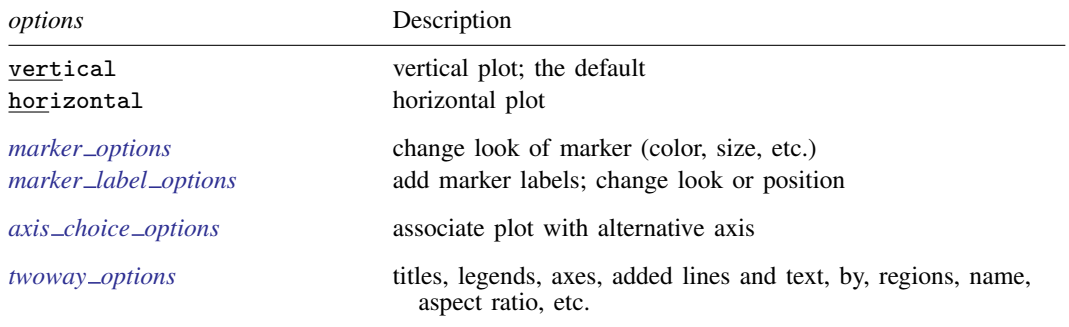

See [G-3] *[marker](http://www.stata.com/manuals13/g-3marker_options.pdf#g-3marker_options) options*, [G-3] *marker label [options](http://www.stata.com/manuals13/g-3marker_label_options.pdf#g-3marker_label_options)*, [G-3] *axis choice [options](http://www.stata.com/manuals13/g-3axis_choice_options.pdf#g-3axis_choice_options)*, and [G-3] *[twoway](http://www.stata.com/manuals13/g-3twoway_options.pdf#g-3twoway_options) options*.

<span id="page-0-1"></span>All explicit options are *rightmost*; see [G-4] **[concept: repeated options](http://www.stata.com/manuals13/g-4conceptrepeatedoptions.pdf#g-4conceptrepeatedoptions).** 

### **Menu**

<span id="page-0-2"></span>Graphics  $>$  Twoway graph (scatter, line, etc.)

## **Description**

A range plot has two y variables, such as high and low daily stock prices or upper and lower 95% confidence limits.

<span id="page-0-3"></span>twoway rscatter plots the upper and lower ranges as scatters.

# **Options**

vertical and horizontal specify whether the high and low  $y$  values are to be presented vertically (the default) or horizontally.

In the default vertical case, *y1var* and *y2var* record the minimum and maximum (or maximum and minimum) y values to be graphed against each *xvar* value.

If horizontal is specified, the values recorded in *y1var* and *y2var* are plotted in the x direction and *xvar* is treated as the y value.

*marker options* specify how the markers look, including shape, size, color, and outline; see [G-3] *marker\_[options](http://www.stata.com/manuals13/g-3marker_options.pdf#g-3marker_options)*. The same marker is used for both points.

*marker label options* specify if and how the markers are to be labeled. Because the same marker label would be used to label both points, these options are of limited use in this case. See [G-3] *marker label [options](http://www.stata.com/manuals13/g-3marker_label_options.pdf#g-3marker_label_options)*.

*axis choice options* associate the plot with a particular y or x axis on the graph; see [G-3] *axis choice [options](http://www.stata.com/manuals13/g-3axis_choice_options.pdf#g-3axis_choice_options)*.

*twoway options* are a set of common options supported by all twoway graphs. These options allow you to title graphs, name graphs, control axes and legends, add lines and text, set aspect ratios, create graphs over by() groups, and change some advanced settings. See [G-3] *[twoway](http://www.stata.com/manuals13/g-3twoway_options.pdf#g-3twoway_options) options*.

### <span id="page-1-0"></span>**Remarks and examples [stata.com](http://stata.com)**

Visually, there is no difference between

. twoway rscatter *y1var y2var xvar*

and

```
. twoway scatter y1var xvar || scatter y2var xvar, pstyle(p1)
```
<span id="page-1-1"></span>The two scatters are presented in the same overall style, meaning that the markers (symbol shape and color) are the same.

#### **Also see**

 $[G-2]$  [graph twoway rarea](http://www.stata.com/manuals13/g-2graphtwowayrarea.pdf#g-2graphtwowayrarea) — Range plot with area shading

[G-2] [graph twoway rbar](http://www.stata.com/manuals13/g-2graphtwowayrbar.pdf#g-2graphtwowayrbar) - Range plot with bars

 $[G-2]$  [graph twoway rcap](http://www.stata.com/manuals13/g-2graphtwowayrcap.pdf#g-2graphtwowayrcap) — Range plot with capped spikes

 $[G-2]$  graph twoway reapsym — Range plot with spikes capped with marker symbols

[G-2] [graph twoway rconnected](http://www.stata.com/manuals13/g-2graphtwowayrconnected.pdf#g-2graphtwowayrconnected) — Range plot with connected lines

 $[G-2]$  [graph twoway rline](http://www.stata.com/manuals13/g-2graphtwowayrline.pdf#g-2graphtwowayrline) — Range plot with lines

[G-2] [graph twoway rspike](http://www.stata.com/manuals13/g-2graphtwowayrspike.pdf#g-2graphtwowayrspike) — Range plot with spikes